**– janvier 2023**

# **1 Protocole HTTP**

### **Définition : HTTP**

HTTP est un protocole qui permet de récupérer des ressources telles que des documents HTML, les feuilles CSS, les images... Il est à la base de tout échange de données sur le Web.

C'est un protocole de type client-serveur, ce qui signifie que les **requêtes** sont initiées par le client (qui est généralement un navigateur web) et attendent une **réponse** du serveur.

**Remarques :** pour obtenir une page web complète, il faut la plupart du temps faire plusieurs **requêtes** HTTP vers plusieurs serveurs.

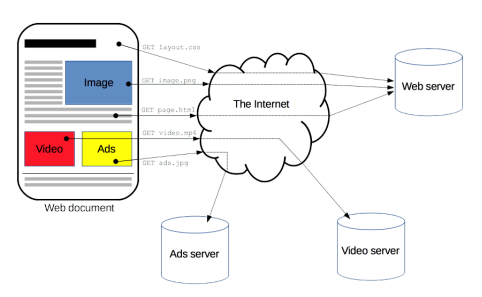

## **2 Requêtes HTTP**

#### **Propriété : Requête**

Une requête est l'un des deux types de message que l'on peut s'échanger dans le protocole HTTP. Elle est constituée des éléments suivants

• Une méthode • un chemin • la version du protocole • d'une entête • d'un corps

Le protocole HTTP propose différentes méthodes pour faire des requêtes :

#### **Définition : requêtes GET**

Les requêtes GET permettent de demander l'accès à des ressources au serveur.

#### **Utilisation d'une requête GET**

• En tapant http://monsite.fr/fichier, le navigateur réalise la requête suivante :

#### GET /fichier HTTP/2

Host : monsite.fr User-Agent : Mozilla/5.0 ... Accept-Language : fr,fr-FR

• Il est possible de passer des paramètres à une requête GET en les ajoutant après un ? dans l'URL. En tapant http://monsite.fr/fichier?age=12&nom=bob, le navigateur réalise la requête suivante :

GET /fichier ?age=12&name=jkl HTTP/2

Host : monsite.fr User-Agent : Mozilla/5.0 ... Accept-Language : fr,fr-FR

Comme ces paramètres sont écrits directement dans l'URL, il n'est pas conseillé de l'utiliser pour transmettre des informations confidentielles ou nombreuses.